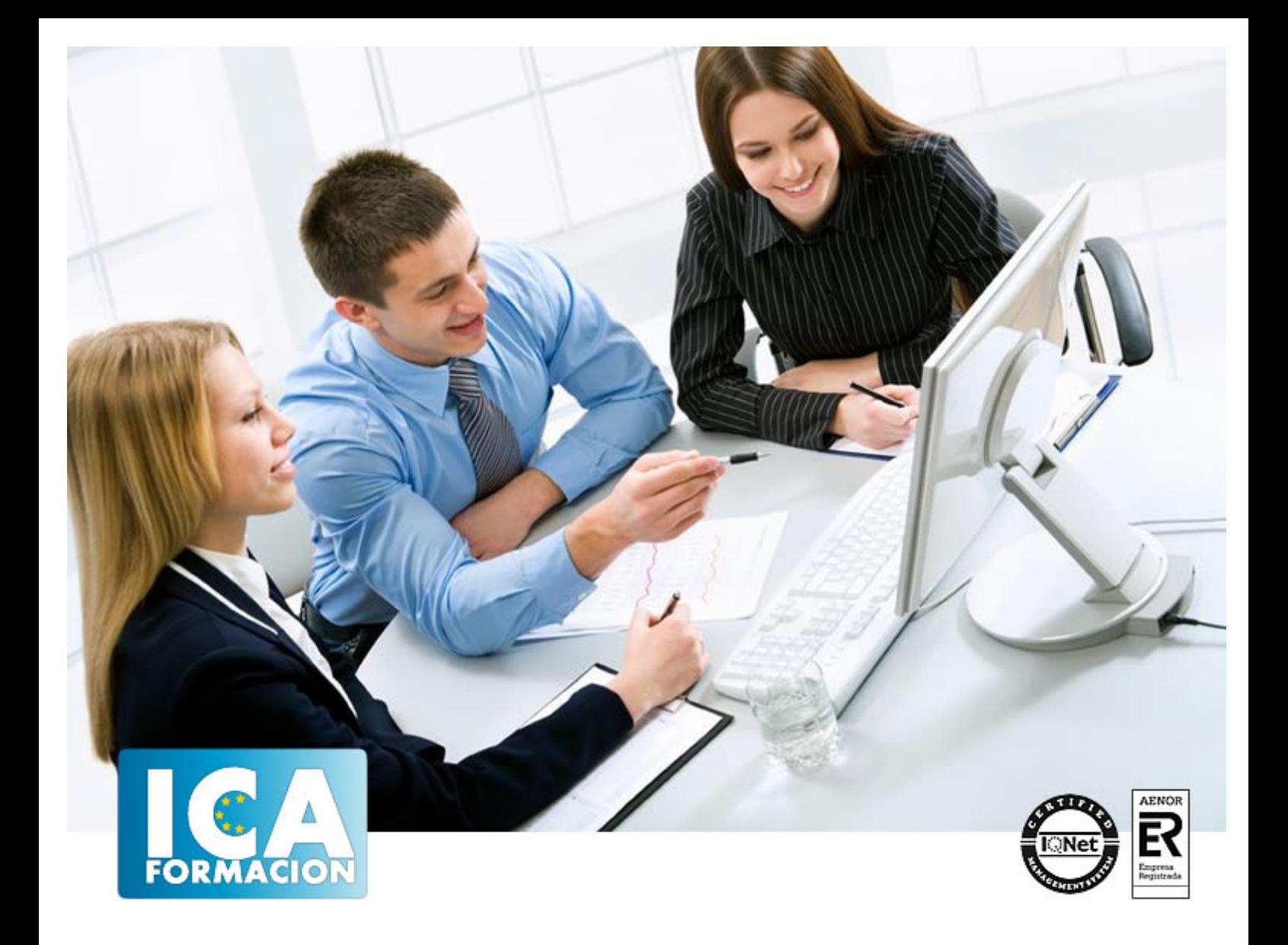

# **Técnico Superior en Producción Musical y Grabación de Audio con Pro Tools**

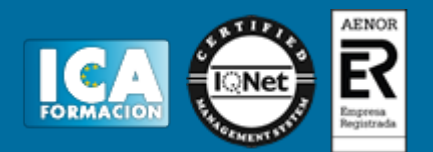

# **Técnico Superior en Producción Musical y Grabación de Audio con Pro Tools**

**Duración:** 300 horas

**Precio:** consultar euros.

**Modalidad:** A distancia

#### **Metodología:**

El Curso será desarrollado con una metodología a Distancia/on line. El sistema de enseñanza a distancia está organizado de tal forma que el alumno pueda compatibilizar el estudio con sus ocupaciones laborales o profesionales, también se realiza en esta modalidad para permitir el acceso al curso a aquellos alumnos que viven en zonas rurales lejos de los lugares habituales donde suelen realizarse los cursos y que tienen interés en continuar formándose. En este sistema de enseñanza el alumno tiene que seguir un aprendizaje sistemático y un ritmo de estudio, adaptado a sus circunstancias personales de tiempo

El alumno dispondrá de un extenso material sobre los aspectos teóricos del Curso que deberá estudiar para la realización de pruebas objetivas tipo test. Para el aprobado se exigirá un mínimo de 75% del total de las respuestas acertadas.

El Alumno tendrá siempre que quiera a su disposición la atención de los profesionales tutores del curso. Así como consultas telefónicas y a través de la plataforma de teleformación si el curso es on line. Entre el material entregado en este curso se adjunta un documento llamado Guía del Alumno dónde aparece un horario de tutorías telefónicas y una dirección de e-mail dónde podrá enviar sus consultas, dudas y ejercicios El alumno cuenta con un período máximo de tiempo para la finalización del curso, que dependerá del tipo de curso elegido y de las horas del mismo.

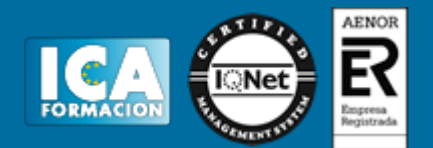

## **Profesorado:**

Nuestro Centro fundado en 1996 dispone de 1000 m2 dedicados a formación y de 7 campus virtuales.

Tenemos una extensa plantilla de profesores especializados en las diferentes áreas formativas con amplia experiencia docentes: Médicos, Diplomados/as en enfermería, Licenciados/as en psicología, Licencidos/as en odontología, Licenciados/as en Veterinaria, Especialistas en Administración de empresas, Economistas, Ingenieros en informática, Educadodores/as sociales etc…

El alumno podrá contactar con los profesores y formular todo tipo de dudas y consultas de las siguientes formas:

-Por el aula virtual, si su curso es on line -Por e-mail -Por teléfono

## **Medios y materiales docentes**

-Temario desarrollado.

-Pruebas objetivas de autoevaluación y evaluación.

-Consultas y Tutorías personalizadas a través de teléfono, correo, fax, Internet y de la Plataforma propia de Teleformación de la que dispone el Centro.

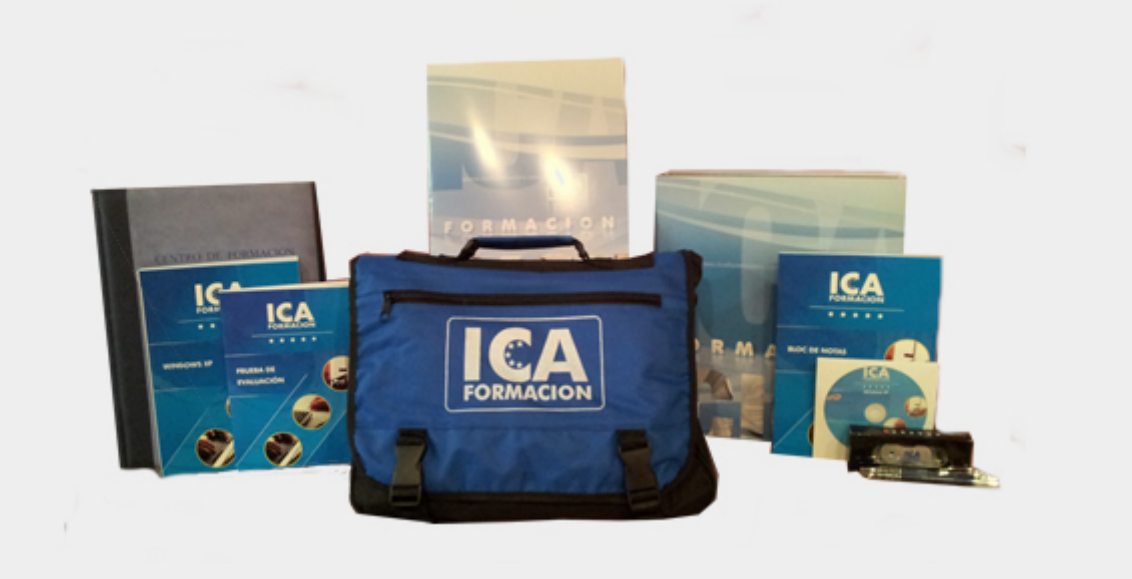

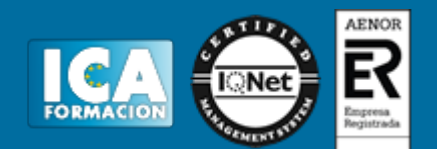

## **Titulación:**

Una vez finalizado el curso, el alumno recibirá por correo o mensajería la titulación que acredita el haber superado con éxito todas las pruebas de conocimientos propuestas en el mismo.

## **Programa del curso:**

# **TEMA 1. INTRODUCCIÓN A PRO TOOLS**

- 1. Introducción
- 2. Presentación del sistema Pro Tools
- 3. Instalación del software
- 4. Métodos abreviados de teclado

# **TEMA 2. CONFIGURACIÓN DEL SISTEMA PRO TOOLS**

- 1. Introducción
- 2. Estructuras de carpetas y archivos en Pro Tools
- 3. Configuración básica del sistema Pro Tools
- 4. Playback Engine
- 5. Frecuencias de muestreo y profundidad de bits

#### **TEMA 3. VENTANAS Y SESIONES EN PRO TOOLS**

- 1. Introducción
- 2. Ventanas de trabajo en Pro Tools
- 3. Sesiones de Pro Tools

## **TEMA 4. PISTAS EN PRO TOOLS**

- 1. Introducción
- 2. Tipos de pistas
- 3. Controles e indicadores de pista
- 4. Creación de pistas. Asignación de I/O
- 5. Pista de click
- 6. Configuración del compás y tempo de la sesión
- 7. La lista de regiones

# **TEMA 5. REPRODUCCIÓN DE AUDIO**

- 1. Introducción
- 2. Inicio y detención de la reproducción
- 3. Definición de la ubicación de reproducción
- 4. La ventana Transport
- 5. Modos de reproducción

## **TEMA 6. GRABACIÓN DE AUDIO**

- 1. Introducción
- 2. Configuración de una grabación
- 3. Modos de grabación
- 4. Activación de pista para grabación
- 5. Definición de puntos o regiones de pinchar para grabar
- 6. Deshacer o cancelar una grabación

# **TEMA 7. GRABACIÓN MIDI**

- 1. Introducción
- 2. Consideraciones generales
- 3. Asignación de I/O a pistas MIDI
- 4. Asignación de I/O a pistas de instrumento
- 5. Grabación de MIDI
- 6. Edición de MIDI

# **TEMA 8. EDICIÓN DE AUDIO I: COMANDOS Y HERRAMIENTAS DE EDICIÓN**

- 1. Introducción
- 2. Nociones y comandos básicos de edición
- 3. Los modos de edición
- 4. Herramientas de edición
- 5. Fundidos (Fades)

# **TEMA 9. EDICIÓN DE AUDIO II: ORGANIZACIÓN DEL AUDIO**

- 1. Introducción
- 2. Reglas de Tiempo, Tempo, Compás, Clave y Acordes
- 3. El uso de Marcadores
- 4. Loops y Grupos de regiones

## **TEMA 10. EDICIÓN DE AUDIO III: PROCESAMIENTO DE ARCHIVOS DE AUDIO**

- 1. Introducción
- 2. Módulos AudioSuite
- 3. Compresión y expansión de tiempo con Elastic Audio
- 4. La ventana Event Operations

# **TEMA 11. MEZCLAS Y MASTERING**

- 1. Introducción
- 2. Nociones básicas
- 3. Los flujos de señal en los distintos tipos de pista
- 4. Inserciones y envíos de pista
- 5. Módulos adicionales
- 6. Automatización. Nociones básicas

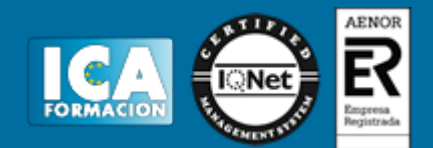

- 7. La mezcla final
- 8. La masterización
- 9. El comando Bounce To Disk